$Ex. 1$ Ex. 2 Ex. 3 Sistemi Operativi Ex. 4 Ex. 5 Ex. 6 Compito d'esame Tot. 01 Febbraio 2019

Caselle riservate

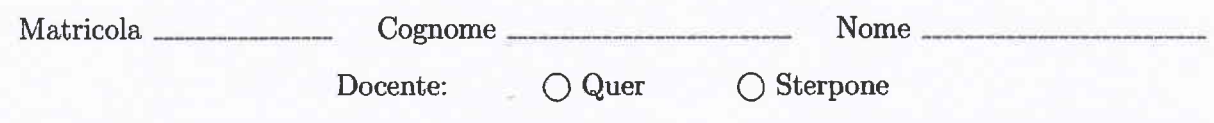

Non si possono consultare testi, appunti o calcolatrici a parte i formulari distribuiti dal docente. Risolvere gli esercizi negli spazi riservati. Fogli aggiuntivi sono permessi solo quando strettamente necessari. Riportare i passaggi principali. Durata della prova: 100 minuti.

1. Si supponga che il disco rigido di un piccolo sistema embedded sia costituito da 24 blocchi di 1 MByte, che tali blocchi siano numerati da 0 a 23, che il sistema operativo mantenga traccia dei blocchi liberi (occupati) indicandoli in un vettore con il valore  $0$  (1), e che la situazione attuale del disco sia rappresentata dal seguente vettore:

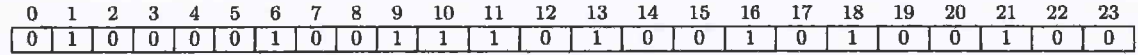

Con riferimento alle metodologie di allocazione di file contigua, concatenata, FAT e indicizzata, indicare come possono essere allocati in sequenza i file File1, File2 e File3 di dimensione uguale a 2.4, 1.6 e 3.9 Mbyte, rispettivamente.

Riportare schematicamente per ogni strategia le informazioni memorizzate nella directory entry ed i relativi puntatori.

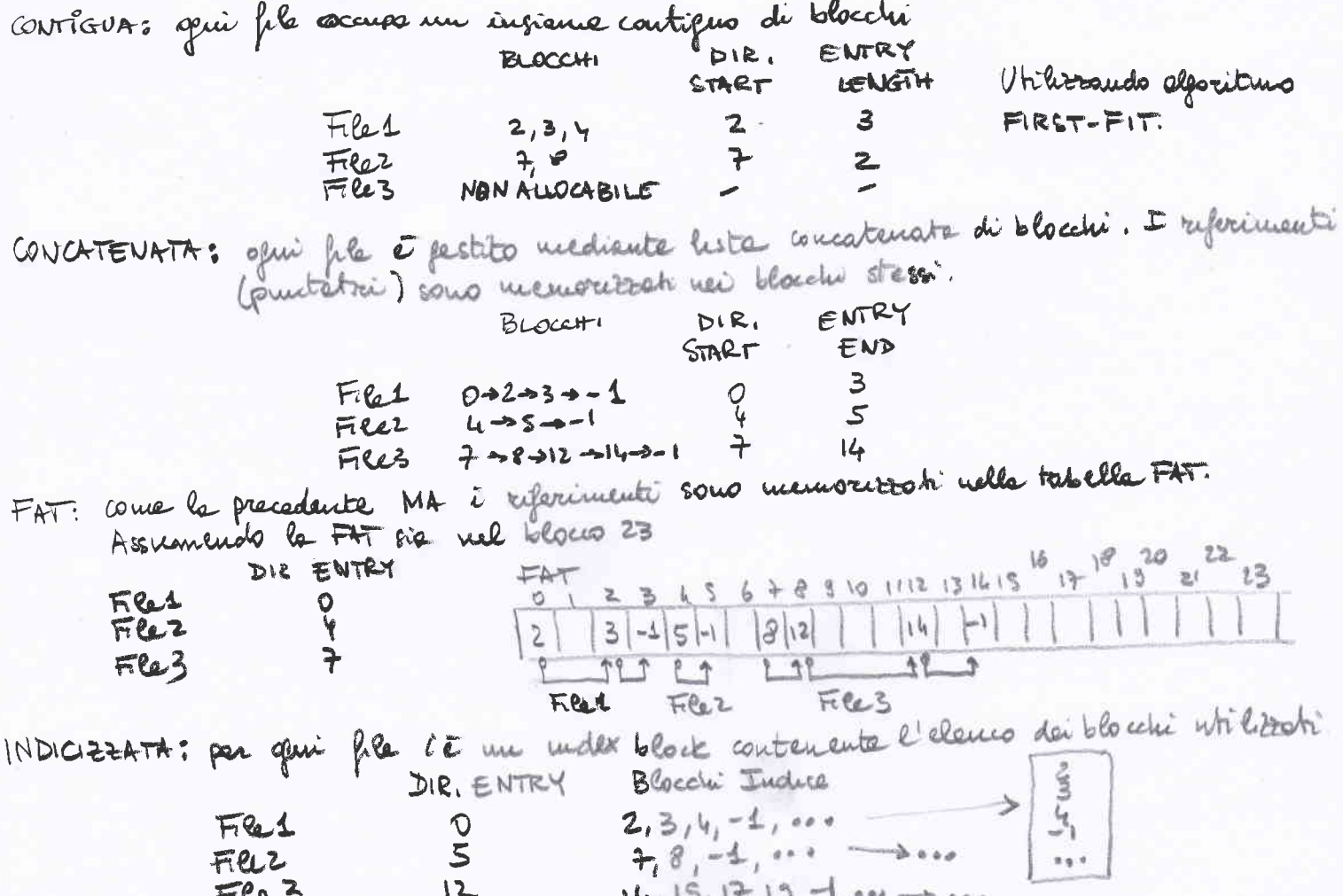

2. Con riferimento alle soluzioni hardware al problema della sincronizzazione, si riportino le soluzioni mediante le procedure di testAndSet e di swap. Se ne illustrino le principali differenze (vantaggi e svantaggi) rispetto alle tecniche software, nonchè la loro relazione con il problema della "starvation".

Si indichi inoltre che cosa si intende per "spin-lock" e per "priority inversion".

cluze TestAnd Set (oher + lock) { chase val ",  $vol = * lock$ ;  $#$ lock = TRUE; Estuer val;  $\tilde{\zeta}$ char lock = FALSE; //Geobole While (TRUE) { While (TestAnd Set (& lock));  $SC$ lock = FALSE; Surr C  $\frac{1}{2}$ 

void Swap (chez #v1, chez &vz) } Char twp? trupe tr1;  $+512 + 52;$ + JZ = twp; return; ፝፟፞፞

cher lock= FALSE; // Globale

While (TRUE) { key = TRUE ; While (Key == TRUE)  $Sw$  op  $(Rbck, Akeg)$ ;  $SC$ lock = FALSE; Snow C

· Assieurano neutro eschigione · Assicurano progresso (no deadlock) NON essiaireurs ottese definite de Esiste possibilité du strevotion · Sono simmatriche Estensione: Burence (1978) Vtilitzatili ni ambienti multi-pocess rec con vettre di prenote Zione a Facilmente estendibili a N processi (NJS2)

« Complication herdwore (atomicité)

· Busy waiting su spin - lock: ciclo while con speece resorse . Présenty inversion : P con alta priorité suble spin-lock non fa critica. Quiredi il Pcon bese private rimane mi Sc più a lumps.

- 3. Un programma concorrente è costituito da 3 processi  $(P_1, P_2, P_3)$  ciclici, non ricorsivi, che non si richiamano a vicenda e di cui sono presenti 3, 2, e 1 istanza, rispettivamente. I processi sono tali per cui:
	- All'inizio sono eseguite le 3 istanze del processo  $P_1$  in parallelo.
	- Al termine dell'ultima istanza di  $P_1$ , sono eseguite le 2 istanze del processo  $P_2$  in parallelo.
	- Al termine dell'ultima istanza di  $P_2$ , è eseguita l'unica istanza del processo  $P_3$ .
	- Al termine dell'esecuzione dell'istanza di  $P_3$ , il procedimento riprende dall'inizio con l'esecuzione delle tre istanze di  $P_1$ .

La figura successiva mostra la relazione temporale tra i processi.

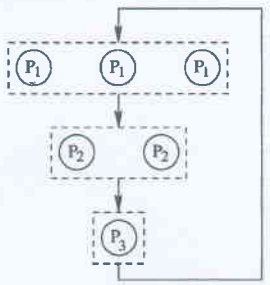

Si scriva il programma (in pseudo-codice) illustrandone i meccanismi di sincronizzazione utilizzando il minimo numero di semafori possibile. Si utilizzino dei contatori per sincronizzare i processi come richiesto.

uit m120;<br>wit m220;

*init (S1, 3);* init (Ssme, 1); wit(szx); wit(szme, 1); *wit* (530);

Al Terrurino destroy (S1); destroy (sime); destroy (S2);<br>destroy (S2me); destroy (SB);

 $\mathcal{D}4$  $white(1)$  ? wait (SI) ;  $PRINT(MS1<sup>u</sup>)$ Wait (Sime);  $m+1$  $1-(m) = 3)$  ? ac<br>Signal (82);<br>Signal (82);<br>Signal (81me);  $\zeta$ 

 $P3$  $white(1)$  ?  $Wait(33)$  $PERINT($  "S3<sup>1</sup>); Synal (SI); Sijnal (S))<br>Synal (SI))

4. Un file ha il seguente formato:

```
# progl
f1 .c
funcl . c
main1. c
my_func. c
END
# prog3
main2 . c
func2_2.cmy_func. c
END
```
 $\ddotsc$ 

Si implementi uno séript BASH in grado di:

- o Ricevere il nome di un file sulla riga di comando. Tale file ha il formato precedentemente indicato.
- o Compilare i file i cui tromi sono indicati sr:lle righe che non iniziano con iI carattere #, generando I'eeguibile il cui nome è indicato sulla riga che inizia con il carattere # e che precede i nomi dei file sorgente da compilare. Le righe contenenti La striuga END indicano la terminaaione dell'elenco dei file sorgente da compilare.

Lo script deve inoltre generare un direttorio di nome log (nel caso non esista già) e copiare in tale direttorio l'output di tutti i comandi di compilaaione ciascuno in un file con lo stesso nome dell'eseguibile generato e estensione .1og.

Per esempio eseguendo lo script sul file sorgente precedente, si dovrebbero generare i seguenti comandi:

gcc -Wall -o progl fl.c funcl.c main.c my\_func.c ::: gcc -Wall -o prog3 main2.c func2\_2.c my\_func.c

memorizzando il loro output nei file ./1og/prog1.1og e ./1og/prog3.1og, rispettivamente.

```
#
# Exercise 4 of 31/01/2019
# Launch with: ./es4.sh input.txt
## Check arguments
if [ $# -ne 1 ]; then<br>echo "Usage: es4.sh <filename>"
     exit 1
fi
# Create log directory (if it doesn't exist yet)<br>if [ ! -d "logs" ]; then
  mkdir "logs"
fi
# Read file line by line
NAME=""
SOURCES=""
while read line; do
     # Handle start lines
     echo $line | grep -e "^# .*" > /dev/null<br>if [ $? -eq 0 ]; then<br>NAME=$(echo $line | cut -d" " -f2)
           continue
     fi
     # Handle end lines
     echo $line | grep -e "^END$" > /dev/null<br>if [ $? -eq 0 ]; then
          gcc -Wall -o $NAME $SOURCES &> "logs/$NAME.log"<br>SOURCES=""
          NAME=""
           continue
     fi
     # Handle intermediate lines
     SOURCES=$SOURCES" "$line
done < $1
```
## 5. Per i candidati iscritti al corso nell'anno accademico 2018-2019.

In algebra lineare, la moltiplicazione di matrici è l'operazione che produce una nuova matrice C effettuando il prodotto righe per colonne di due matrici date A e B. Più in dettaglio se A ha dimensione  $[r, x]$  e B ha dimensione  $[x, c]$ , allora C avrà dimensione  $[r, c]$  e ciascuno dei suoi elementi di posizione  $(i, j)$  sarà calcolabile come:

$$
C[i][j] = \sum_{k=0}^{x-1} A[i][k] \cdot B[k][j]
$$

Si scriva una funzione multi-thread

void mat\_mul (int \*\*A, int \*\*B, int r, int x, int c, int \*\*C);

in grado di calcolare La matrice prodotto C, eseguendo un thread per ciascuno dei suoi elementi. Ciascun thread si occuperà di calcolare il valore dell'elemento stesso, effettuando il prodotto righe per colonne precedentemente indicato. Si definisca la struttura dati necessaria all'esecuzione dei thread.

```
#include <stdio.h>
#include <stdlib.h>
#include <pthread.h>
                                                      PROGRAMMA
#define Rs 3
#define Xs 4
#define Cs 2
                                                                COMPLETO
typedef struct thread_s {
  int **A;int **B;int r;
  int x;int c;int **C:int i;int j;} thread_t;
static int **mat_alloc (int, int);<br>static void mat_init (int **, int, int);<br>static void mat_mul_seq (int **, int **, int, int, int, int **);<br>static void mat_mul (int **, int **, int, int, int, int **);
static void *prod_thread (void *);
static void mat_print (int **, int, int);
int main (void) {
  int **A, **B, **C;
  A = mat_alloc (Rs, Xs);
  mat\_init (A, Rs, Xs);
  B = mat_alloc (Xs, Cs);<br>mat_init (B, Xs, Cs);
  C = mat_alloc (Rs, Cs);
  fprintf (stdout, "Sequential product:\n");
  mat_mul_seq (A, B, Rs, Xs, Cs, C);
  mat_print (C, Rs, Cs);
  fprintf (stdout, "Concurrent product:\n");
  mat_mul (A, B, Rs, Xs, Cs, C);
  mat\_print (C, Rs, Cs);
  return (1);
\mathcal{F}static int **mat_alloc (int r, int c) {
  int **m, i;m = (int **) malloc (r * sizeof (int *));for (i=0; i<r; i++) {
     m[i] = (int * ) malloc (c * sizeof (int));\mathcal{F}return m;
\mathcal{F}static void mat_init (int **m, int r, int c) {
  int i, j, n;n = 1;for (i=0; i < r; i++) {
     for (j=0; j<c; j++) {<br>
m[i][j] = n++;
     }
  \mathbf{r}
```

```
\mathbf{E}static void mat_mul_seq (int **A, int **B, int r, int x, int c, int **C) {
  int i, j, k;
  for (i=0; i < r; i++)for (j=0; j < c; j++) {
      C[1111] = 0:
                                                            FUNZIONI
       for (k=0; k=x; k++)C[i][j] += A[i][k] * B[k][j];
                                                                     RICHIESTE
    J.
  return;
\mathcal{F}static void mat_mul (int **A, int **B, int r, int x, int c, int **C) {
  pthread_t *th;
  thread \bar{t} *ts;
  int i, j;
  th = (pthread t *) malloc (r * c * sizeof (phread t));ts = (thereed_t^T *) malloc (r * c * size of (thread_t^T));for (i=0; i < r; i++)for (i=0; j < c; j++) {
      ts[i*c+j].A = A;ts[i*c+j].B = B;ts[i*c+j].C = C;ts[i*c+j].r = r;ts[i*c+j].x = x;ts[i*c+j].c = c;ts[i*c+j].i = i;ts[i*c+j].j = j;pthread_create (&th[i*c+j], NULL, prod_thread, (void *) &ts[i*c+j]);
    \mathbf{R}for (i=0; i < r; i++) {
    for (j=0; j < c; j++) {
       pthread_join (th[i*c+j], NULL);
    ł
  \mathbf{r}return;
\mathcal{F}static void *prod_thread (void *arg) {
  thread t *ts = [thread t *) arg;
  int k;ts > C[ts - > i][ts - > j] = 0;for (k=0; k<ts->x; k++)ts > C[ts > i][ts > j] += ts > A[ts > i][k] * ts > B[k][ts > j];return NULL;
\mathbf{r}static void mat print (int **m, int r, int c) {
  int i, j;for (i=0; i<r; i++)for (j=0; j < c; j++)<br>fprintf (stdout, "%d ", m[i][j]);<br>fprintf (stdout, "\n");
  \mathbf{L}return;
ł
```
return;

## Per i candidati iscritti al corso prima dell'anno accademico 2018-2019.

Il cifrario di Cesare, uno dei più antichi algoritmi crittografici, prevede che ogni lettera di un testo in chiaro venga sostituita con una lettera che si trova un certo numero di posizioni dopo nell'alfabeto. Per generalizzazione ogni lettera può essere sostituita con una lettera equivalente.

Si supponga le equivalenze tra lettere vengano riportate in un file. La prima riga del file contiene le lettere originali, mentre la seconda specifica le lettere corrispondenti. Il seguente è un esempio corretto:

abcde f ghi j k lmn opqr stuvwxy <sup>z</sup> de f g h i j k l m n o p q r s t u v w x y z a b c

Si scriva uno script AWK in grado di:

- $\bullet$  Ricevere il nome di tre file sulla riga di comando. Il primo file contiene il codice. Il secondo memorizza un testo di formato e lunghezza indefinita che occorre cifrare. Il terzo file, che lo script deve generare, conterrà il testo cifrato.
- $\bullet\,$  Crittografi il testo specificato e memorizzi tale testo nel terzo file.

Ad esempio, con la codifica precedentemente indicata, il file

attaccare gli irriducibili galli aIIa ora sesta.

genera il seguente file:

dwwdffduh jol luulgxflelo1 jdool dood rud vhvwd.

```
#
Exercise 5 of 3L/01/2OL9
#
Launch with: awk -f es5.awk code.txt ptain.txt chipered.txt
BEGIN {
     # Read the code<br>getline from < ARGV[1]<br>getline to < ARGV[1]<br>split(from, fromLetters)<br>split(to, toLetters)<br>for(i=l; i<=length(fromLetters); i++) {
           code[fromLetters[i]] = tolerters[i]\overline{\mathbf{r}}# Change fietd separator
     FS=""# Get output file name
     output = \overline{ARGV[3]}# Prevent code and output fite from being automatically parsed
     ARGV[1] = ARGV[2]ARGC - =2for(i=L;i<=NF;i++){ if($i in code) {
                  printf("%c",
codel$il ) >> output
           } else \{printf("%c",
$i) >> output)
      \mathcal{F}
```

```
print(f("n") >> output
```
#

#

 $\mathcal{F}$ 

t

 $\mathcal{F}$ 

6. Si consideri il seguente insieme di processi:

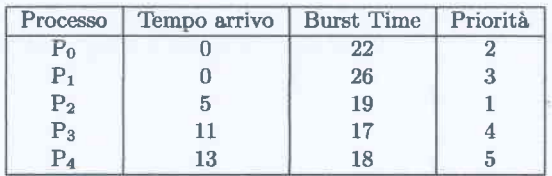

Rappresentare mediante diagramma di Gantt l'esecuzione di tali processi utilizzando gli algoritmi di scheduling PS (Priority Scheduling), RR (Round Robin) e SRTF (Shortest Remaining Time First). Calcolare il tempo di attesa medio per ciascun processo e quello globale. Si consideri un quantum temporale di 10 unità di tempo.

Si illustrino quali altre metriche di valutazioni sarebbe possibile utilizzare al fine di confrontare gli algoritmi di scheduling precedentemente indicati.

 $\overline{\phantom{a}}$ 

\n
$$
70 \quad (0-0) + (30-10) + (36-10) = 20 + 39 = 59
$$
\n

\n\n $71 \quad (10-0) + (60-20) + (36-70) = 10 + 10 + 16 = 76$ \n

\n\n $72 \quad (20-5) + (70-30) = 15 + 10 = 55$ \n

\n\n $73 \quad (10-11) + (81-50) = 25 + 31 = 60$ \n

\n\n $74 \quad (50-13) + (88-60) = 3 + 28 = 65$ \n

\n\n $76 = 59 + 76 + 55 + 60 + 65 = 63,0$ \n

5

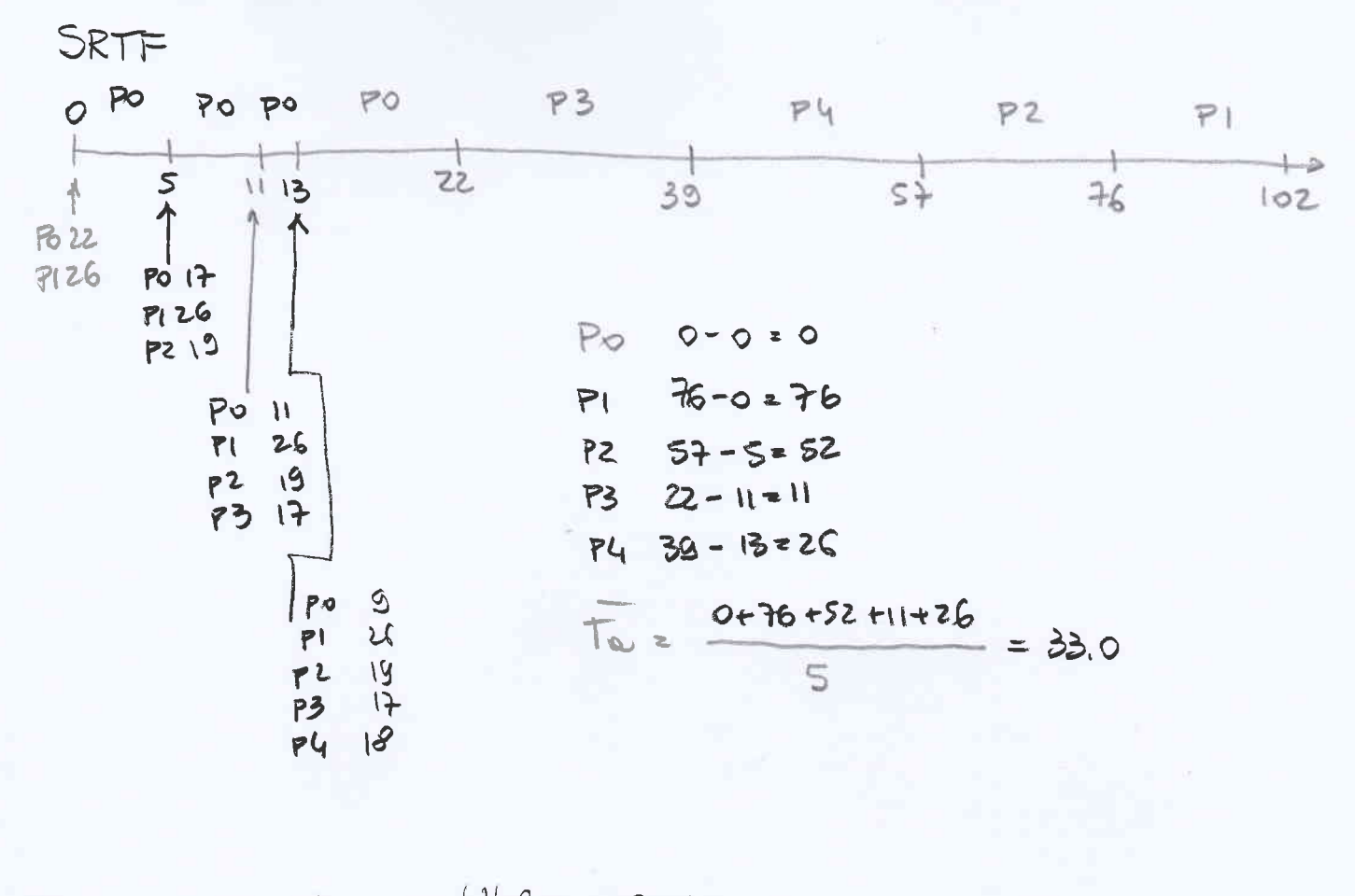

Utilizo CPU Fundiour de costo: Produttwite (throughput) Tempo completaments (turneround time) Tempo estesa (weitug tune) Tempo resposte (response tune) whlizzato